**Monica Alexander, Statistical Sciences and Sociology**

#### **Sociology Quant Camp Introduction to R Module 3: intro to ggplot**

# **Using ggplot to plot your data**

- ggplot is the graphing package that goes with the tidyverse in R
- Very powerful to make a wide range of graphics
- ggplot code works in layers, with each layer adding complexity
	- Define data and variables
	- Add on the type of plot
	- Scales
	- Themes, fonts, colors

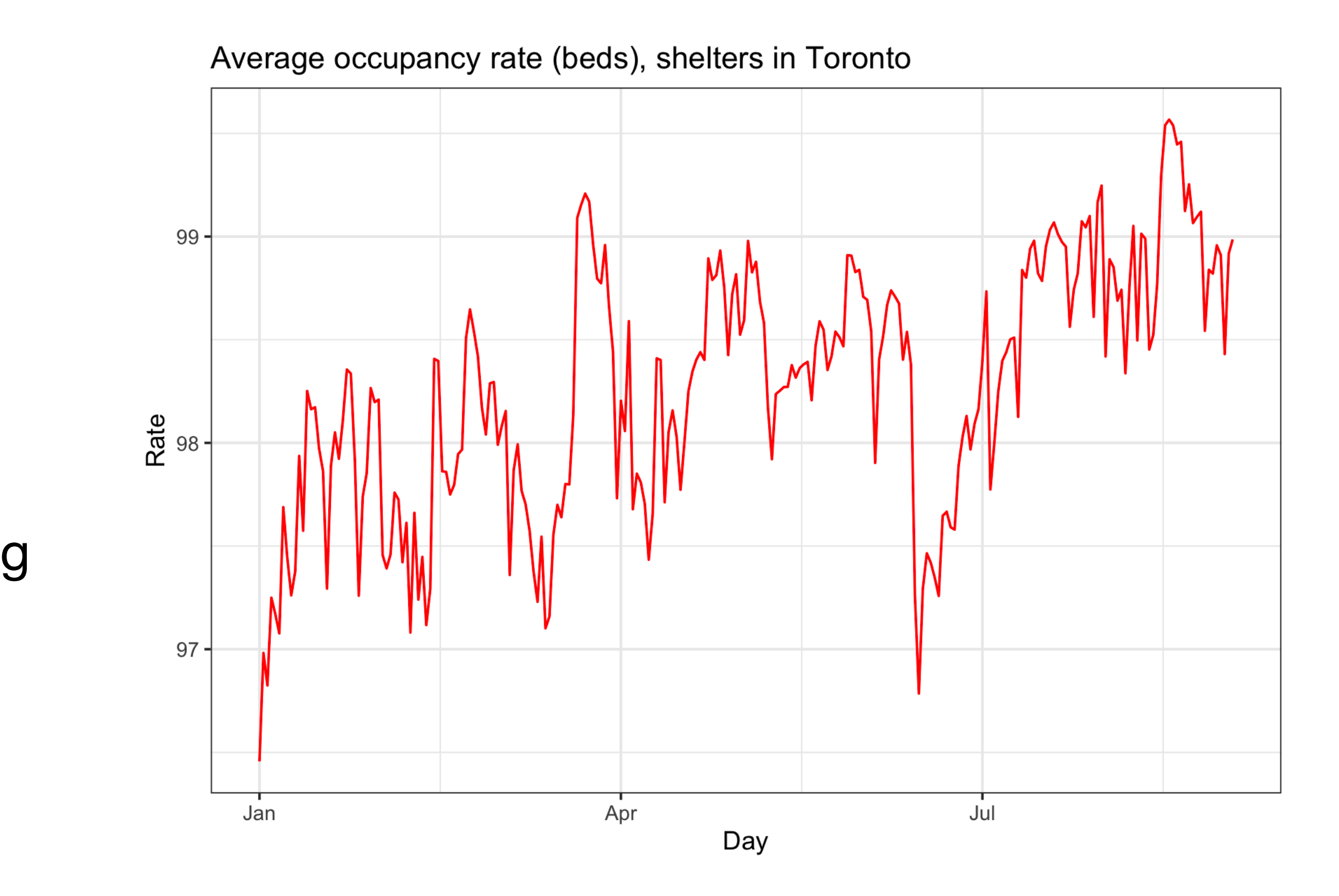

What we'll build up to!

#### **Preliminaries**

#### • Calculate averages by day

drs  $<-$  dr  $|>$ group\_by(occupancy\_date) |> summarize(average\_rate = mean(occupancy\_rate\_beds, na.rm = TRUE))

#### **A blank canvas**

ggplot(data = drs, aes(occupancy\_date, average\_rate))

Data Aesthetics

average\_rate

 $99 -$ 

 $97 -$ 

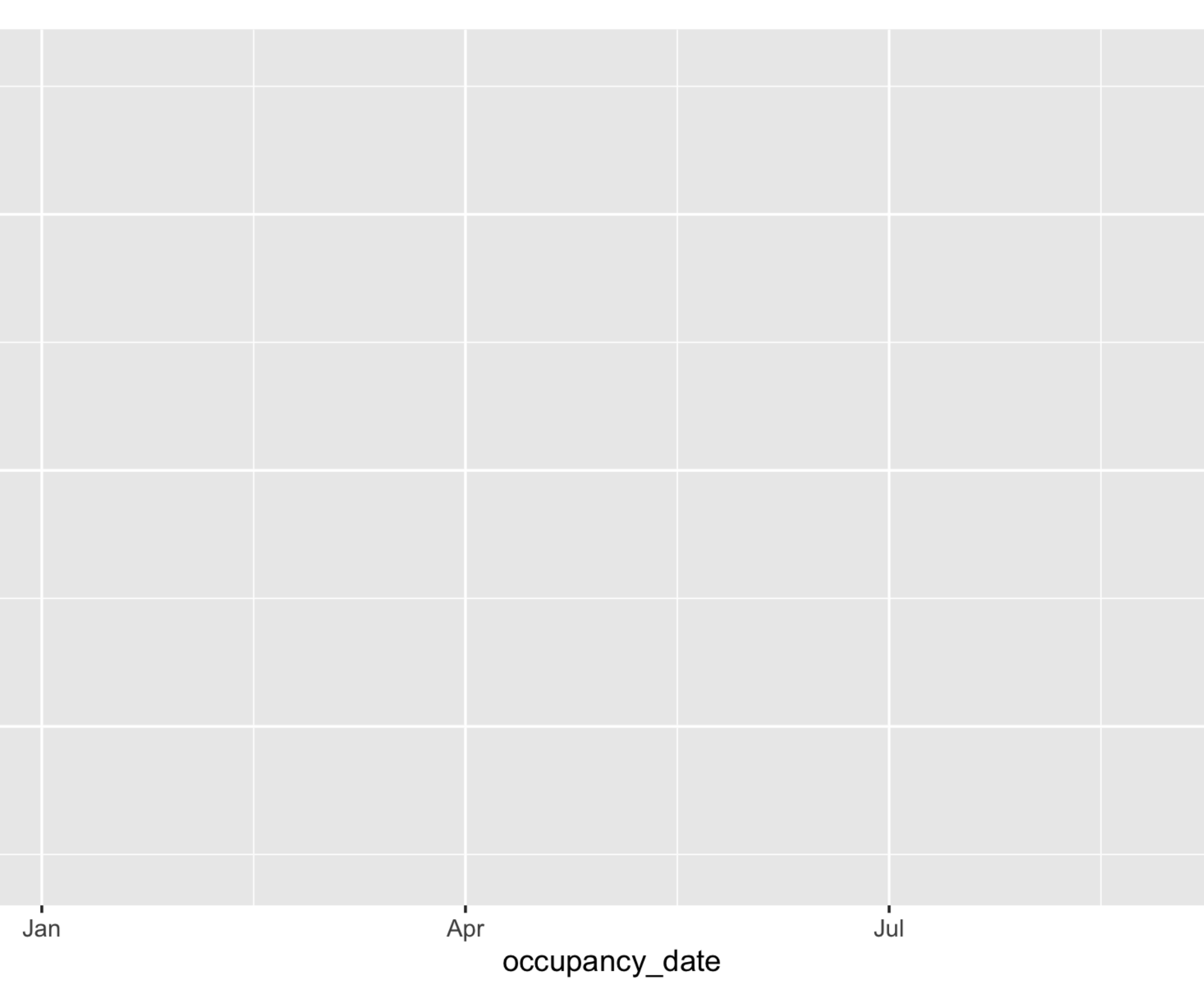

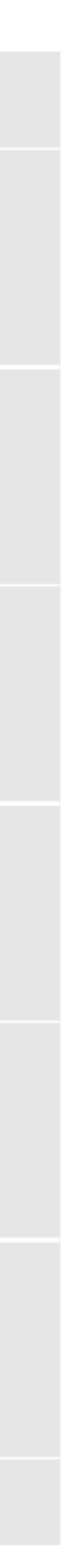

### **Add a type**

 $ggplot(data = drs, aes(occupancy_data, average_rate)) +$ geom\_line()

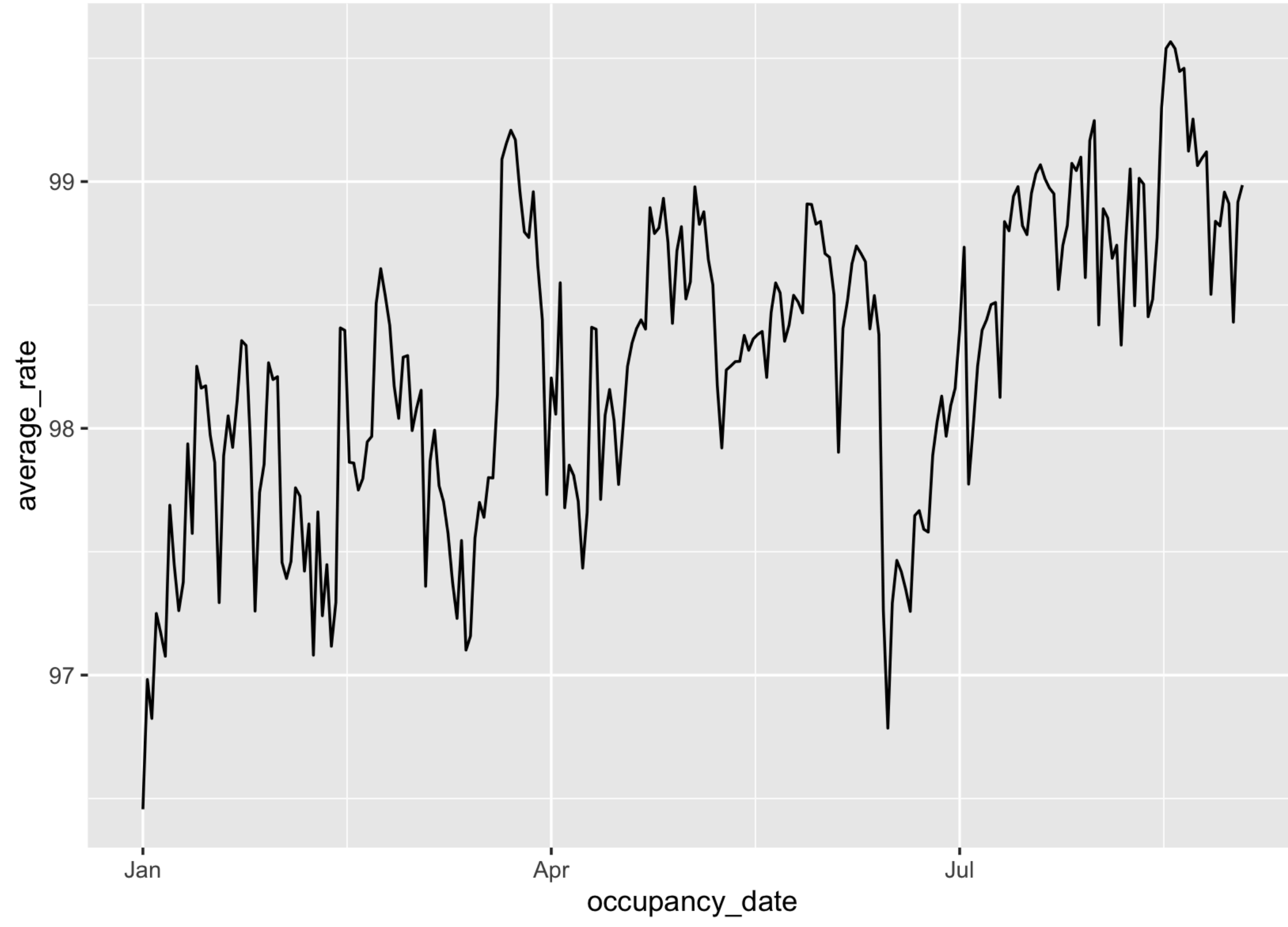

#### **Change color**

 $ggplot(data = drs, aes(occupancy_data, average_rate) +$ geom\_line(color = "<mark>red</mark>")

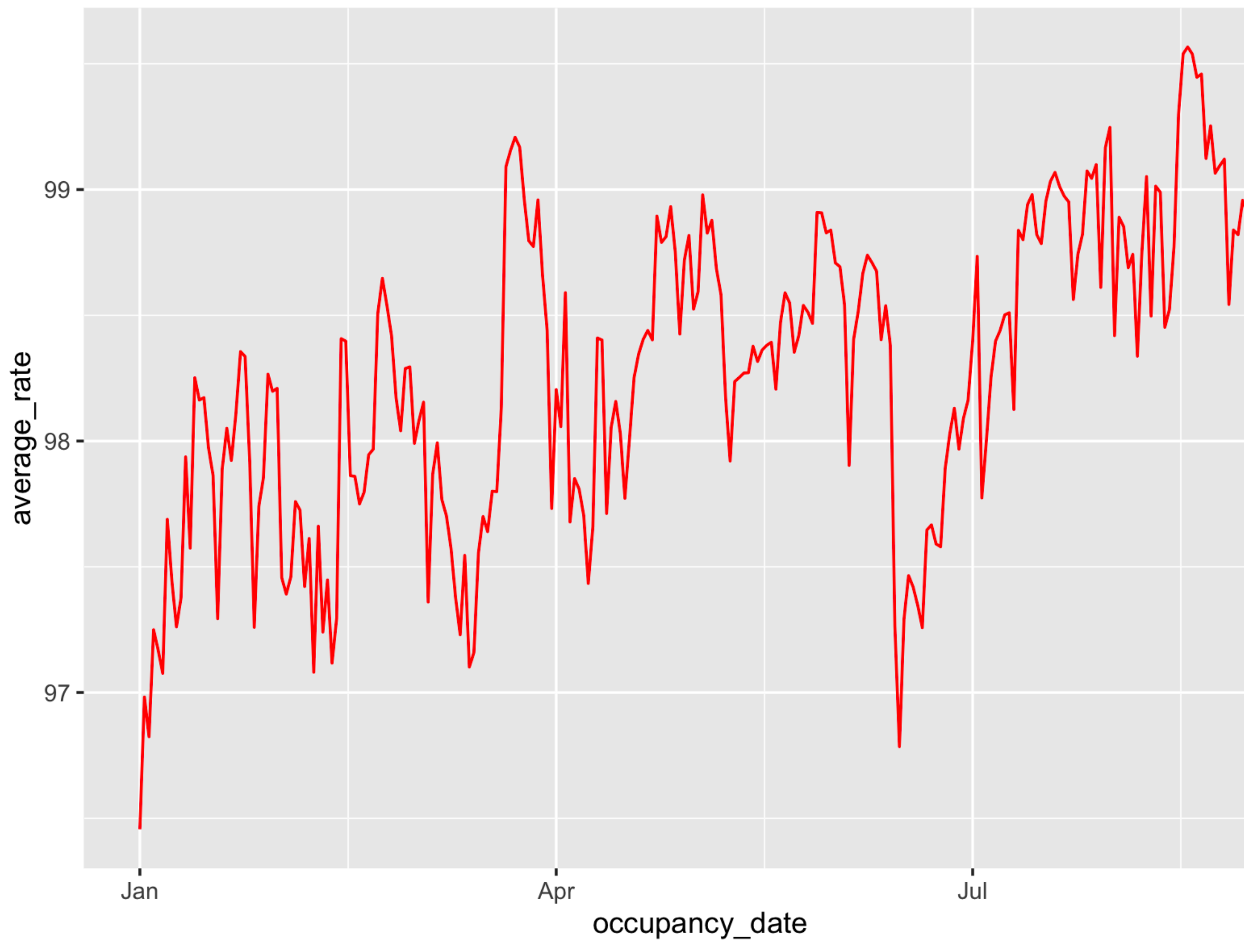

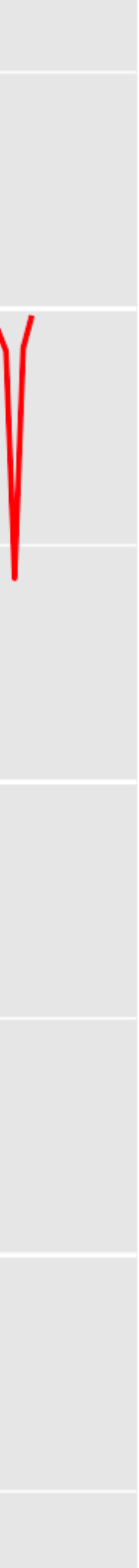

#### **Labels**

```
ggplot(data = drs, aes(occupancy_data, average_rate)) +geom_line(color = "<mark>red</mark>")+
labs.title = "Average occupancy rate (beds), shelves in Toronto",x = "Day",y = "Rate")
```
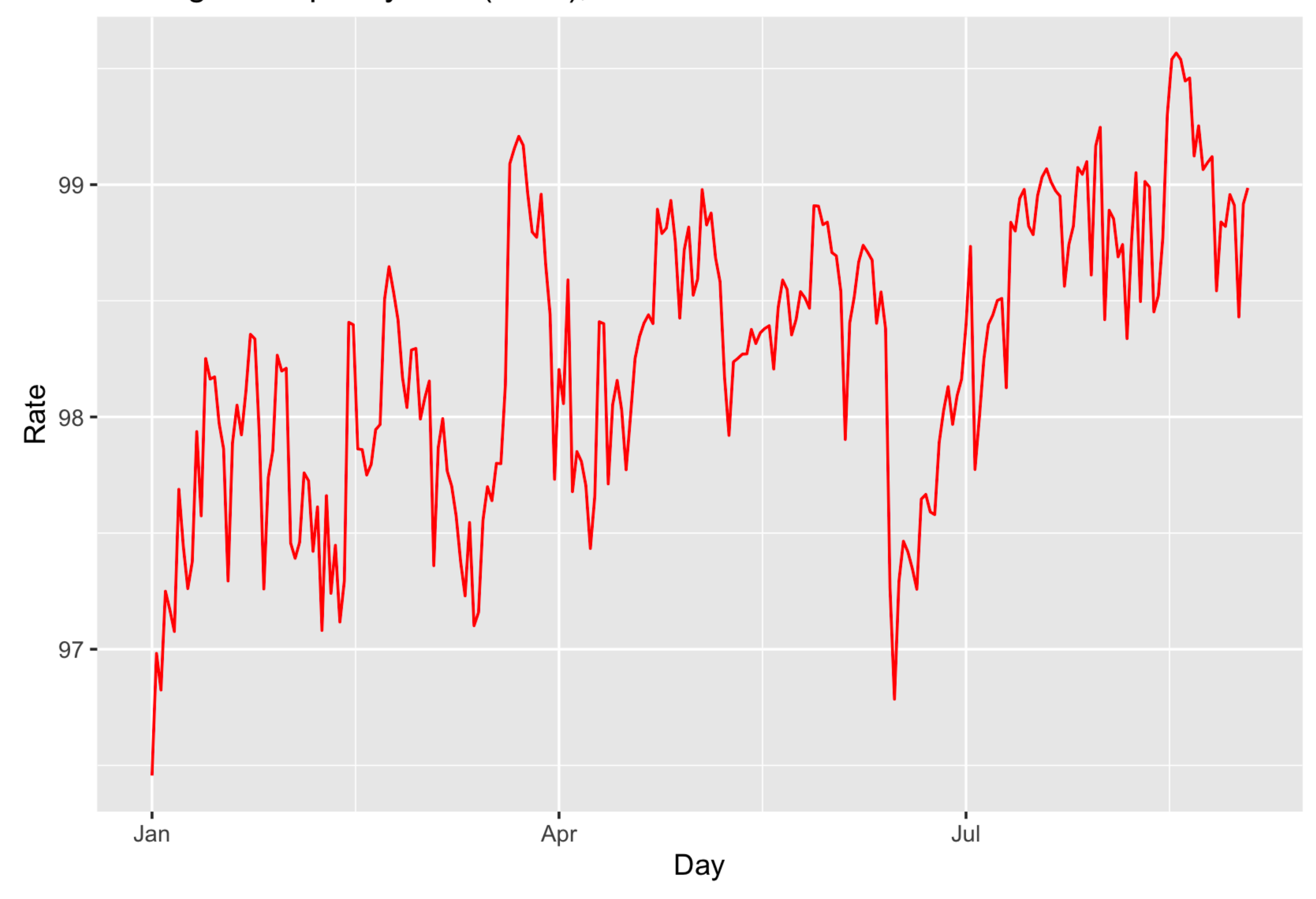

#### Average occupancy rate (beds), shelters in Toronto

#### **Theme**

```
ggplot(data = drs, aes(occupancy_date, average_rate)) +
geom_line(color = "<mark>red</mark>")+
labs(title = "Average occupancy rate (beds), shelters in Toronto",
      x = "Day",y = "Rate")+theme_bw()
```
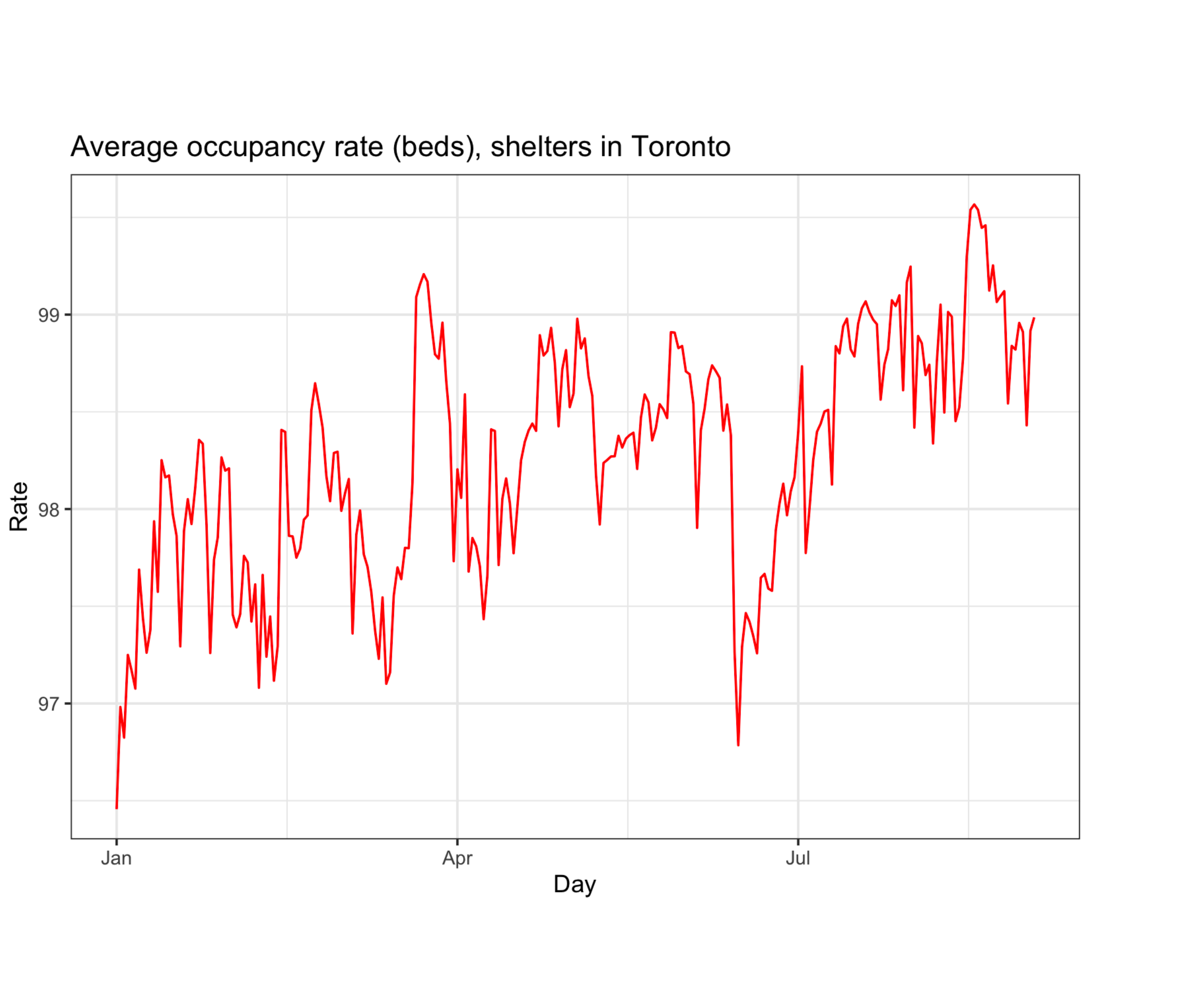

# Demo: more ggplot

## **Where to get help**

- Lots of good, free online sources
	- R for Data Science: https://www.tidyverse.org/learn/
	- Telling stories with data: <https://tellingstorieswithdata.com/>
	- [intro.html](https://jhudatascience.org/tidyversecourse/intro.html)
- Google/Stack Overflow
- Email
- Practice, practice, practice; don't be afraid of mistakes

• [Tidyverse](https://jhudatascience.org/tidyversecourse/intro.html) skills for data science: [https://jhudatascience.org/tidyversecourse/](https://jhudatascience.org/tidyversecourse/intro.html)